## **Mahara Submission and Marking Process**

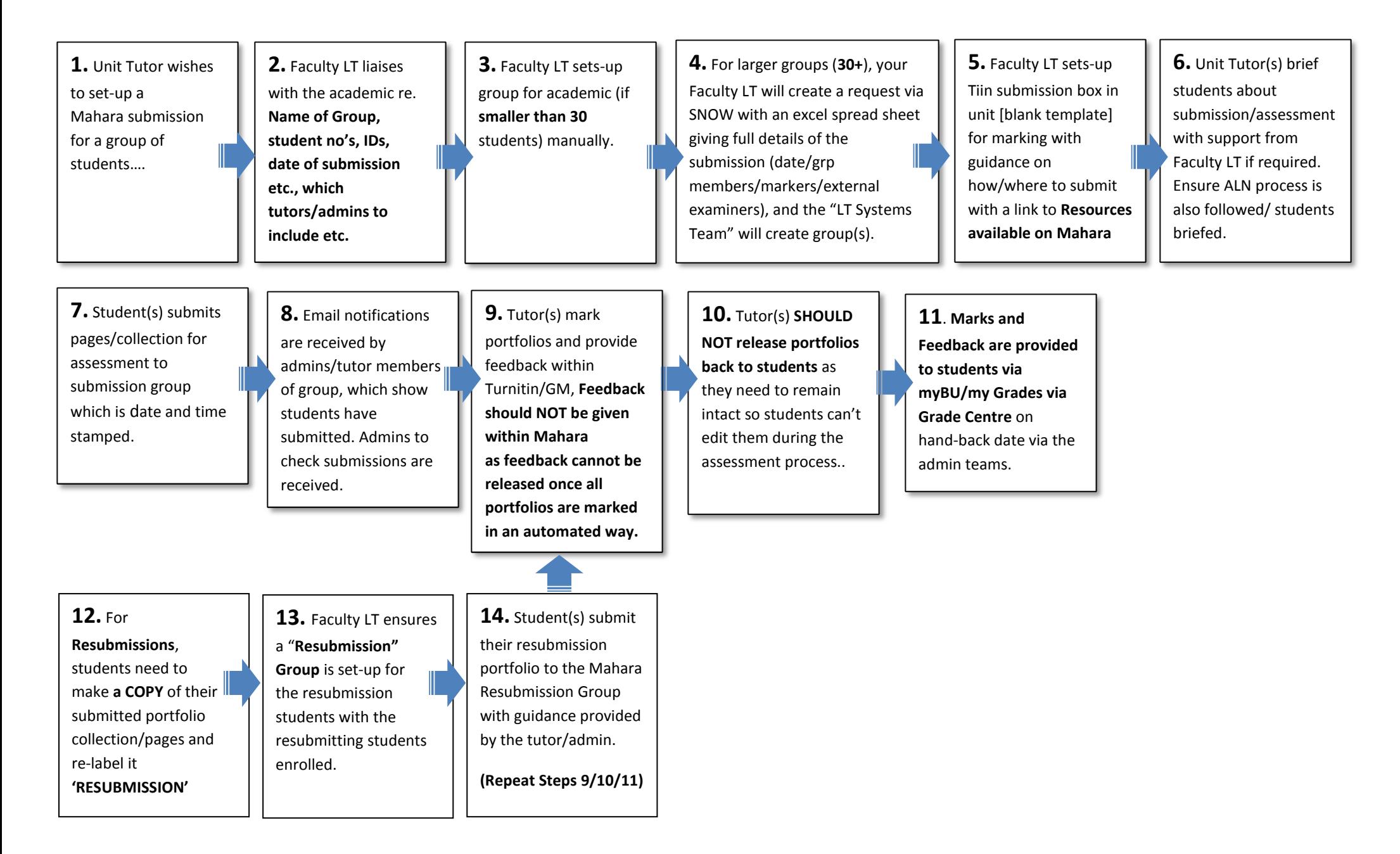